## インターネットの基礎知識

- 1 インターーネットの仕組み
- (1) インターネットとは何?

インターネットとは、あらゆる情報(文字・映像・画像・音声など)をスマホやパソコンなど の機器(デバイス)を使って、利用したり、利用してもらえるように情報を使える状態にする 世界規模の仕組みのことです。また、コンピューター同士を接続してできた通信網をネットワ ークと呼びます。

## (2) インターネットの物理的な仕組み

世界中の ISP 事業者が回線でつながっている世界的なネットワークがインターネットであり、 そこに世界中のサーバーや機器(パソコン・スマホ・タブレット)などがつながることによっ て、各所の公開された情報を見ることができるのです。インターネットに接続するためには、 回線事業者と ISP 事業者との契約が必要となります。また、回線と利用者の機器を接続するた めのモデム(光回線の場合は、光回線終端装置)という機器が必要となります。ちなみに、回 線事業者と ISP 事業者は個別に契約しなくても、セットで契約できるプランが多数あります。

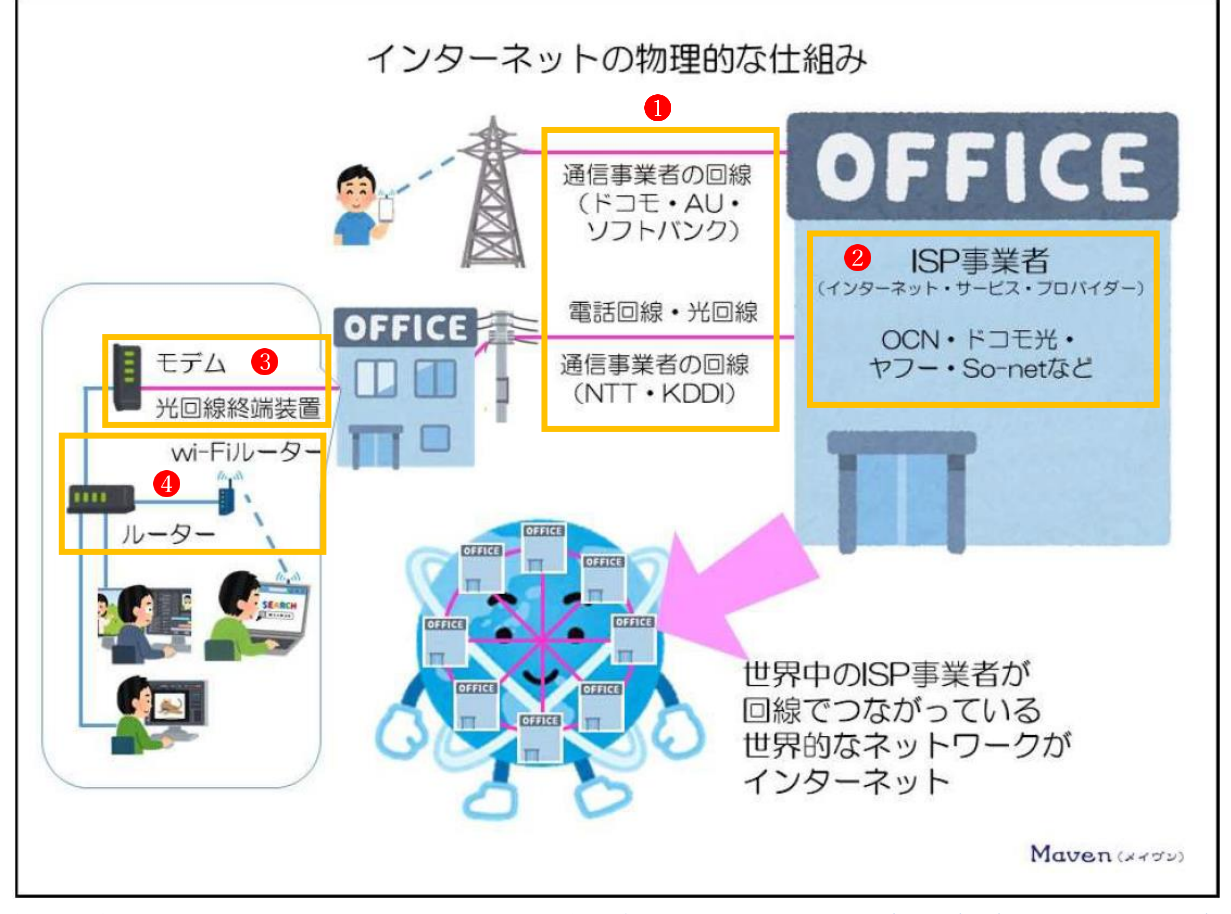

[簡単!図解で分かる!インターネットやホームページの仕組み](https://maven-gathering.com/wp/morph/internet/over-view/) | web サイト作成の morph(モーフ) (maven-gathering.com)

① 回線事業者

回線とは、利用者がインターネットに接続するときの物理的な線(電話線や光ファイバー など)または無線(電波など)のことです。その回線を提供しているのが回線事業者で、 主な事業者としては NTT や KDDI・ドコモ・AU・ソフトバンクなどがあります。

- ② ISP 事業者 ISP とは、インターネット・サービス・プロバイダーのことで、回線を利用して、利用者と インターネットを接続する役割を担っています。主な事業者としては OCN・ヤフーBB・ So-net・BIGLOBE・@nifty・DMM 光などがあります。
- ③ モデム(または光回線終端装置) モデムとは、アナログ信号をデジタル信号に、デジタル信号をアナログ信号にと、相互の 信号を変換する機器です。インターネットの接続に電話回線を使用している場合、データ は、回線内をアナログ信号で送受信されます。一方、パソコン等の機器のデータは、デジ タル信号です。そこで、アナログ信号とデジタル信号を変換する機器(モデム)が必要と なるのです。なお、インターネットの接続に光回線を使用している場合、データは、回線 内を光信号で送受信されます。そのため、光信号とデジタル信号を変換する機器(光回線 終端装置)が必要となるのです。
- ④ ルーター

複数の機器を接続するための装置で、社内や家庭内でネットワークを構築する際に使用し ます。複数の機器を接続するのですから、各機器から出力されたデータの流れを整理する 機能があります。インターネットへの接続の場合、ルーターとモデム(または光回線終端 装置)を有線(LAN ケーブル)で接続しますが、ルーターと各機器の接続には、「有線(LAN ケーブル)」と「無線(Wi-Fi)」の 2 種類があります。

- 2 ホームページを表示する仕組み
- (1) ホームページとは何?

インターネットで見ることができる情報の場所のことをホームページと呼んだりします。 元々は、web サイトと呼ばれており、web ページのまとまりのことを指します。web サイト が教科ごとのノートで、web ページがノート 1 枚 1 枚のページのようなイメージです。そして、 この web サイトの最初に表示されるページをホームページと呼ぶことから、日本では、web サ イトのことをホームページと呼ぶようになりました。いまでは、ホームページという呼び方の 方が一般化しています。(web サイト=ホームページ=web ページの集まり)

(2) web ブラウザー

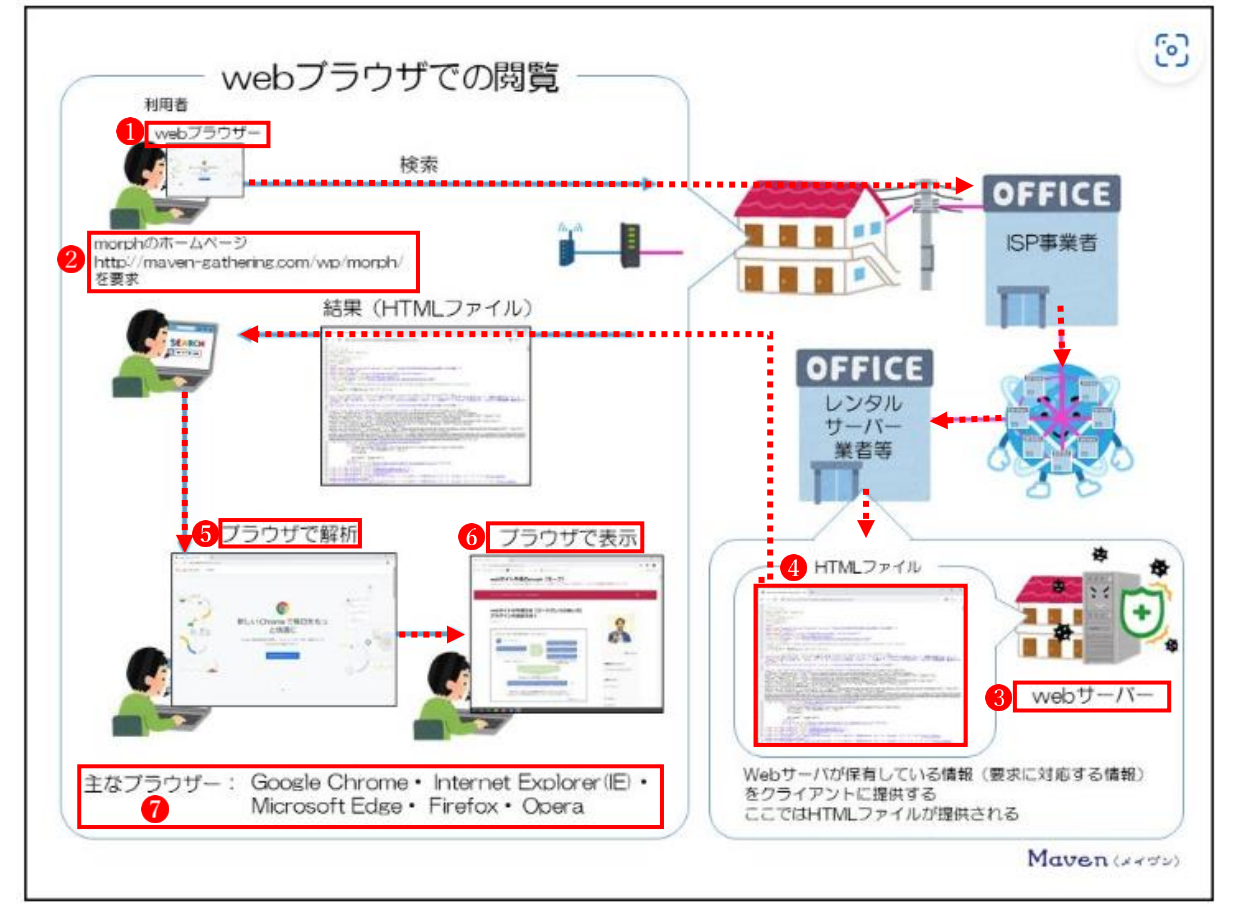

- ① ホームページを見るためには、「web ブラウザー」 というソフトを使って表示させます。
- ② 利用者が web ブラウザーを使ってある Web サイトのホームページを要求したとします。 (ブラウザーだけでホームページを要求するためには、要求先の URL2が必要です)
- 3 ホームページの web サーバー3に辿り着くと、web サーバー3は、保有している情報をク ライアントに提供します。
- ④ 提供される情報は、普段私たちが見ているホームページのような見た目ではなく、HTML ファイル むという web 言語で書かれたファイルなどで提供されます。
- ⑤ HTML ファイルとは、Hyper Text Markup Language(ハイパーテキスト・マークアップ・ ランゲージ)と言い、web ページを作る際に使用する言語の一種で、ホームページを見た い利用者にとっては何が書いてあるのか分かりません。 そこで、web サーバーから提供された THML ファイルを web ブラウザーに読み込ませる (解析させる) 6 ことによって web ページを閲覧できる状態に表示する 6のです。
- ⑥ 主なブラウザーとして、Google Chrome・ Internet Explorer(IE)・Microsoft Edge・ Firefox・ Opera などがあります。

## (2) 検索エンジン

よく混同されるのが、「web ブラウザー」と「検索エンジン」です。 web ブラウザーとは、THML ファイルを解析してホームページを表示させるためのソフト (アプリ)です。一方、検索エンジンとは、インターネットにつながっている、ありとあらゆ る情報を検索する機能であり、プログラムのことです。

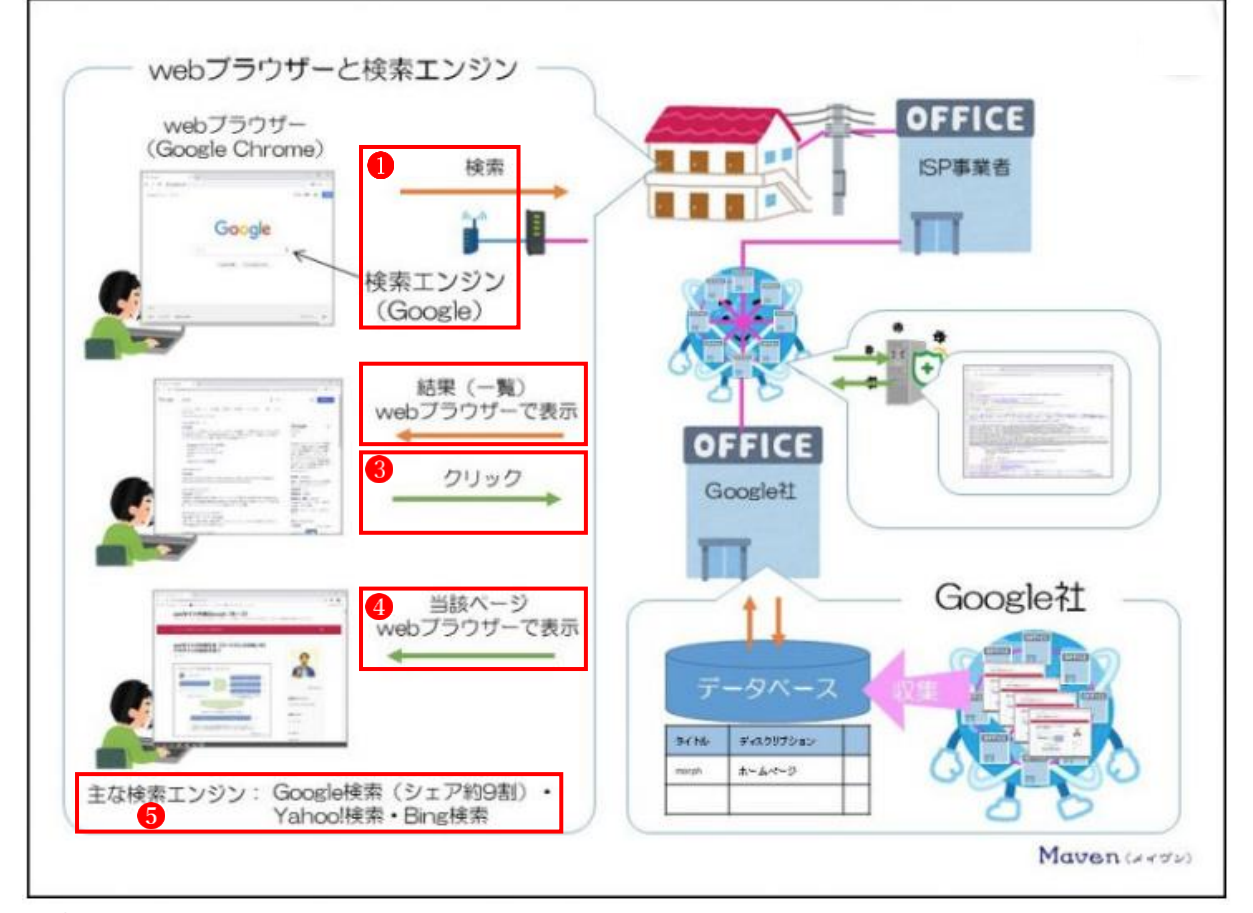

- ① 検索エンジンの代表的なものに、Google 社の「Google 検索」があり、インターネット上に ある情報(web サイトや画像、音声、映像など)を巡回するプログラムによって収集し、 インディックスおよびデータベース化することで、「Google 検索」で検索を行ったユーザ ーにありとあらゆる情報にクリックだけでアクセスできる仕組みを提供しています。
- ② 以前は、ホームページの URL をブラウザーに直接打ち込む必要がありましたが、今は、 Google 社が提供している「Google 検索」を利用して、調べたいことを入力 すれば、検索 結果を一覧で返してくれる ので、検索結果に見たいホームページがあれば、そこをクリ ックする3だけで、ホームページをみる4ことができます。(直接 URL を入力することも できます)
- 3 主な検索エンジンとしては、Google 検索 (シェア約9割)・Yahoo!検索・Bing 検索6など があります。ちなみに、Google 検索を使用したい場合、ブラウザーを起動してグーグル検 索にアクセスして使用するのですが、この時使用する web ブラウザーは、Google Chrome・ Microsoft Edge など、何でも構いません。同様に、Yahoo!検索・Bing 検索もどの web ブラ ウザーからでも利用できます。